# AraCyc and the OMICS Viewer: Making sense of metabolism in your favorite biological process

Kate Dreher

AraCyc, TAIR, PMN Carnegie Institution for Science

# Everyone is studying metabolism

### Many biological processes connect to metabolism

- Drought tolerance changes in osmolyte concentrations
- Hormone signaling biosynthesis and degradation of hormones
- Photosynthesis chlorophyll production and ROS scavenging
- Translation amino acid biosynthesis and riboswitching
- Plant defense phytoalexin synthesis
- Your favorite process . . .
- AraCyc can help you find these connections!
  - <u>Ara</u>bidopsis Metabolic En<u>Cyc</u>lopedia
  - Database of metabolic pathways found in Arabidopsis
    - www.arabidopsis.org/biocyc/ (TAIR)
    - www.plantcyc.org/ARA (Plant Metabolic Network)

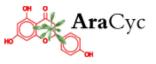

# AraCyc 4.5 (released June 2008)

| Pathways               | 288  |
|------------------------|------|
| Compounds              | 1956 |
| Reactions              | 1723 |
| Genes<br>(in pathways) | 1914 |
| Citations              | 2279 |

How can you connect these to your research efforts?

## **OMICS** Viewer to the rescue . . .

- Overlay experimental data on a metabolic map
  - Transcript data (for enzymes)
  - Proteomic data (for enzymes)
  - Metabolomic data
- Use multiple data sources
  - Your data
  - Publicly available data
    - Gene Expression Omnibus
    - NASC Proteomics Database
    - NSF2010 Metabolomics
    - Many more . . .
- Generate new testable hypotheses about your favorite
  - gene
  - metabolite
  - biological process
  - etc.

# Addressing common research conundrums . . .

My (single/double/triple/quadruple) mutant has "no phenotype"!!!!

- Compare transcript levels / protein levels / metabolite levels in wild-type and mutant plants using the OMICS viewer
- Look for "hidden" perturbations in metabolism
- I have a mutant with a defect in <u>(biological process)</u>
   . . . but I don't know the mechanism
  - Use the OMICS viewer to compare data from WT and mutant plants
  - Download publicly available data sets related to the biological process
  - Scan for affected areas of metabolism
- I just did a microarray experiment and a bunch of metabolic enzymes popped up . . .
  - Use the OMICS Viewer to quickly identify metabolic <u>pathways</u> that are up- or down-regulated
- And many more . . .

### **OMICS Viewer Overview**

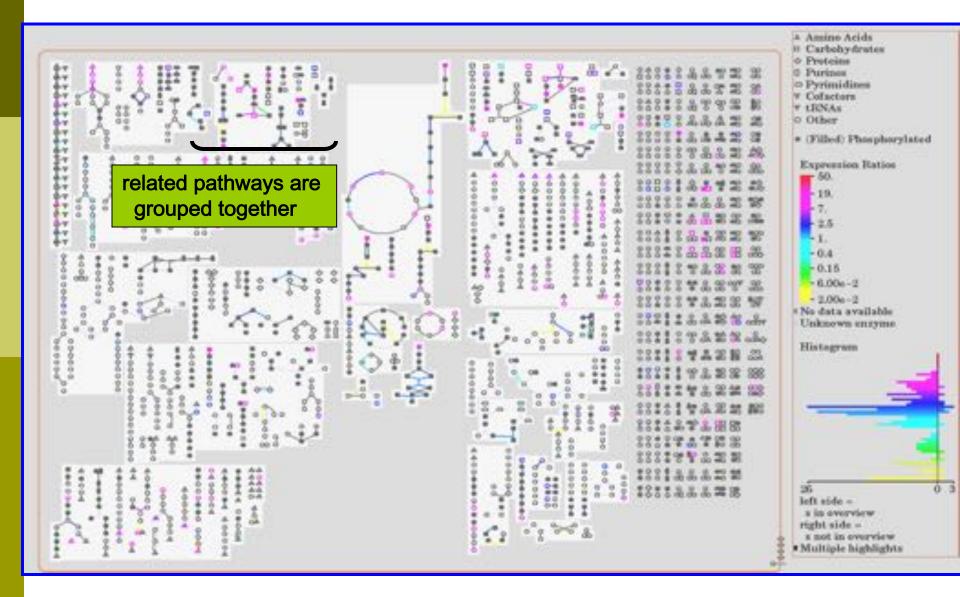

### **OMICS Viewer Overview**

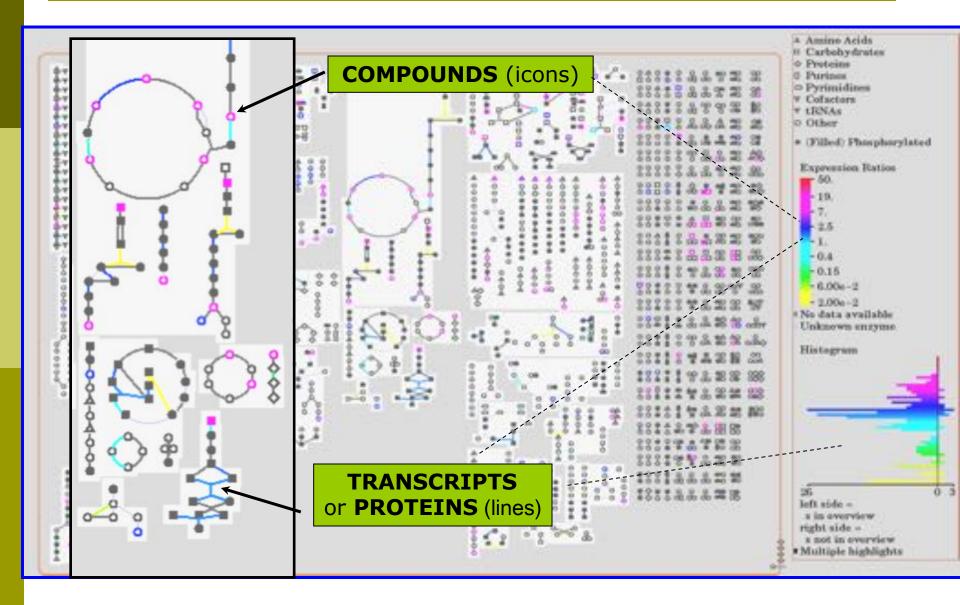

# Viewing gene/protein families

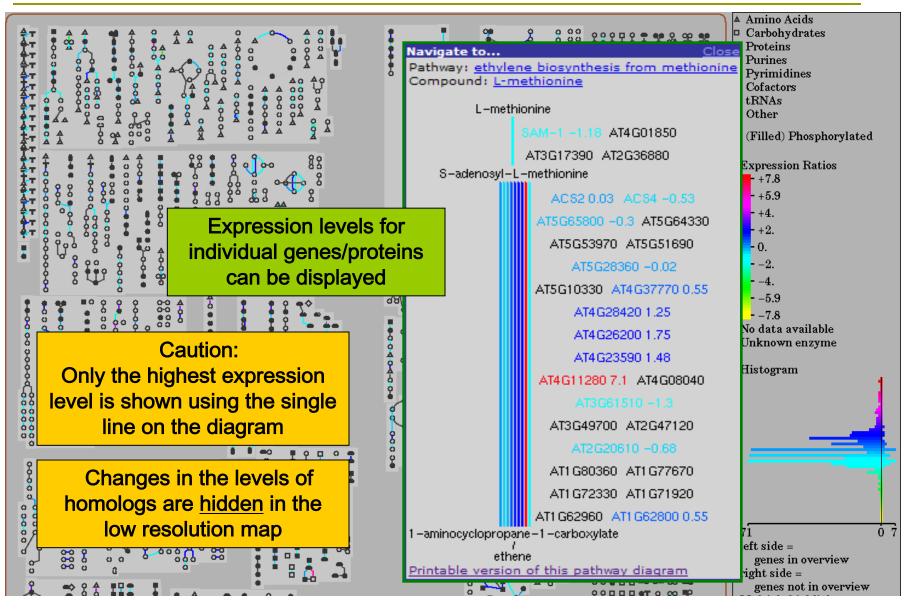

## **Getting more information**

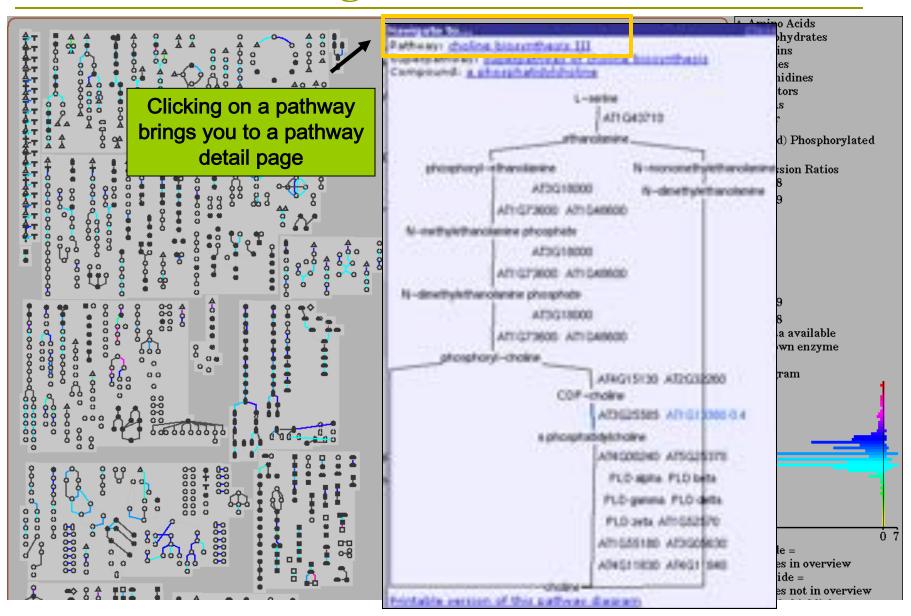

# AraCyc Pathway pages

#### All items can be clicked on to obtain more information

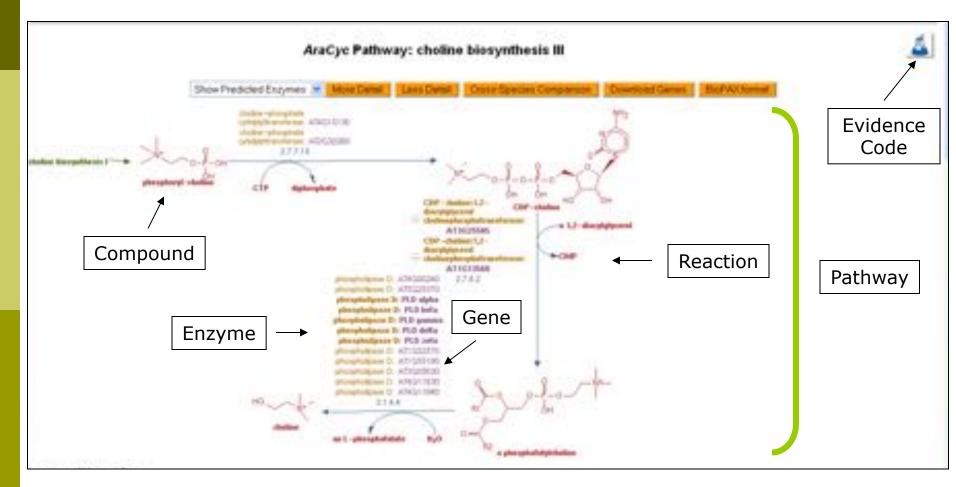

+ Additional curated information

# AraCyc Pathway pages

| Superclasses Basesthesis, a Eats Acds and Lands, a Chill                                                                                                    | te Bezahlern                                                                                                    | Classification                                                                                      |                                                                                                    |                                                                                                    |
|----------------------------------------------------------------------------------------------------|----------------------------------------------------------------------------------------------------|----------------------------------------------------------------------------------------------------|----------------------------------------------------------------------------------------------------|----------------------------------------------------------------------------------------------------|
| Summary:<br>General Information: Choirs is a fundamental matebolic<br>non-plactic plant membranes [ Min(02)] Chailes is also a<br>to accumulated and confers also tolerance to salisity, drou                                                                                                    | precursor for the formation of phyci                                                                                    | ne betaine ( glycine ketaine )                                                                      | investigation in the second of the second                                                           | tail plants such as spinach, where this correspondentiand                                                                                                    |
| The choice biosynthetic pathway enables plants to decou<br>to environmental conditions where large and variable amou                                                                                                    |                                                                                                    |                                                                                                    | datafightered Mergenheim.) a                                                                        | and provides them with the metabolic flexibility to adapt                                                                                                    |
| Pathway information: The first step in choice biosynthe<br>Ethenolamine is widely recognized as the entrance compo                                                                                                    |                                                                                                    | f serine to athendiamine ( <u>Bors</u>                                                              | mit I, which is catalyzed by a                                                                      | sente decarborylase unique to plants [ <u>RomanD.</u> ]                                                                                                    |
| The pathway variant displayed (hocleotide pathway) repres<br>where three consecutive N-methylation steps are carried to<br>[] Hotelt_]                                                                                                    |                                                                                                    |                                                                                                    |                                                                                                    |                                                                                                    |
| The synthesis of internediates on both the phospho-base<br>out that the synthesis of phosphatidylethanolamine and ph<br>assumed that the reactions embedded in the nucleotide at<br><u>kinewy00.1</u>                                                                                                    | tosphatidylcholine is characterized                                                                                     | t by a high dispres of interaction                                                                  | and furcation an the various lieve                                                                  | ets of arising intermediates. Consequently, it has been                                                                                                    |
| The release of choline from the different pathway levels is in<br>into phosphatidylcholine with the subsequent release of ch<br>bean [Wanght] Although a well-defined physiological rol<br>distinct cellular functions [ <u>Mid-90</u> ]. The remaining enzyme<br>substrates. This may be beneficial to process the federoge                                                                                                    | toline, as in tobacco ( <u>McMailOS</u> )<br>Is of phospholipase D (PLD) still a<br>es involved in this pathway, phospi | The latter reaction has been al<br>wad further research, progress<br>hoaminoaicohol cytidylyttavelk | own to be specifically catalyzed<br>has been made to assign some r<br>race and COP-aminoalcohol pho | ( by physpholipase D ( <u>physpholipases</u> ) in cardor<br>members of the haterogeneous family of PLD's to<br>sighotraneferace, cover a broader spectrum of |
| Dispersion of the second second secon | Superpathwa                                                                                                    | ays                                                                                                 |                                                                                                    | Summary                                                                                                    |
| Unification Links: MataCast PWV7.0001                                                                                                    | Pathway varia                                                                                                    | ints                                                                                                |                                                                                                    |                                                                                                    |
| If an anzyme name is shown in bold, there is experimental evid                                                                                                    | lance for this enzymatic activity.                                                                                      |                                                                                                    |                                                                                                    |                                                                                                    |
| References                                                                                                    |                                                                                                    |                                                                                                    |                                                                                                    |                                                                                                    |
| Darkelli, Darko Alt, Mold SH, (1998); "Estamen of about the                                                                                                    | felologia autoria in Letro, au                                                                                          | sheet, and carse " Plant Phys                                                                       | ef. (1980), 00, 1330-1340.                                                                          | References                                                                                                    |
| Datistic Curve AH, Mode SH, (1989) "Phosphotolytcholme is                                                                                                    | unthesis. Offerns sidteres in ser                                                                                       | tean and carst." Plant Physic                                                                       | 079981.00.054-061                                                                                   |                                                                                                    |
| Hitski Hitz WD, Rhodya D, Hansen AD, 119815 'Redotnicer's<br>60, 814-822                                                                                                    | widence implicating phosphory) en                                                                                       | of phosphatidal basis as inter-                                                                     | edates in between synthesis by                                                                      | water-streamed batter leaves." Flant Physiol. (1981),                                                                                                    |

### **OMICS Viewer Statistics**

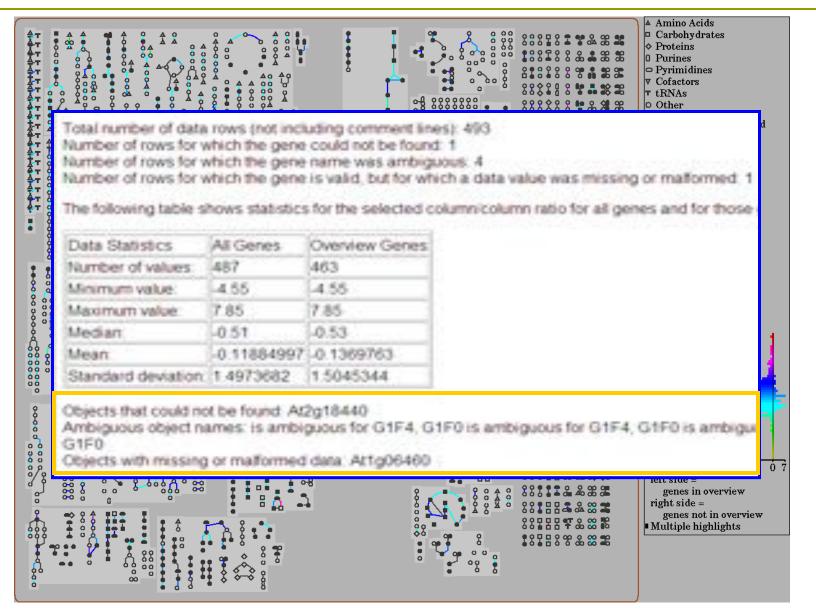

# **OMICS** Viewer in action

Multiple data sets can be entered using the same input file

- An animation can show changes in data sets:
  - wild type /mutant a / mutant b / mutant c / . . .
  - time points 0, 1, 2, 3, . . .
  - compound concentration x, y, z, . . .

### **Suberin Biosynthesis**

### Wild type

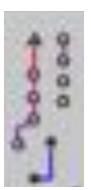

mutant A

### mutant B

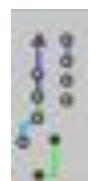

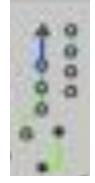

# **OMICS** Viewer data inputs

Input 

- tab
- pre
- Ide

  - ŀ

  - (
- Dat
  - **D** 2
- San

|                         | B Microsoft Casal - presentation.tet                              |             |           |              |                              |               |            |  |
|-------------------------|-------------------------------------------------------------------|-------------|-----------|--------------|------------------------------|---------------|------------|--|
| t file                  | [2] the Bill then Josef Figure Date Date Mindee the               |             |           |              |                              |               |            |  |
| o-delim                 | 13 20 44 (3 (1) (3 (2) (2) (3 (3 (3 (3 (3 (3 (3 (3 (3 (3 (3 (3 (3 |             |           |              |                              |               |            |  |
| _                       |                                                                   | ALC: NUM    | N AL WAR  | -norm        | of the local division of the |               | 1000       |  |
| e-analy                 |                                                                   |             |           |              |                              |               |            |  |
| •                       |                                                                   | 0           | C         | Ø.           | e                            |               | 0          |  |
| entifier                | 1 Exciting Metable<br>2 Column 0                                  | Colume 1    | Column 2  | Column 3     | Column 4                     | Column 5      | Column B   |  |
| Genes                   | 34                                                                | Contract of | Comments. | Conserved at |                              |               |            |  |
| Genes                   | 4 POINT                                                           | WT          | Instanti  | Distor       | WT + telt                    | mutant1 + sat | mutan2+set |  |
| <ul> <li>AGI</li> </ul> | \$ A72524270                                                      | 1.20        | 2.40      | 1.68         | 4.00                         | 9.60          | 6.72       |  |
|                         | 6 AT1042970                                                       | 8.20        | 0.10      | 0.07         | 1.24                         | 0.62          | 0.43       |  |
| Enzyme                  | 7 AT1032440                                                       | 0.30        | 0.39      | 0.27         | 0.54                         | 0.70          | 0.49       |  |
| • AGI                   | the summin summing                                                | 3.60        | 9.72      | 6.00         | 14.40                        | 17.44         | 12.25      |  |
| - AGI                   | 9 AT6062920                                                       | 1.28        | 0.51      | 0.36         | 7.94                         | 3.17          | 2.22       |  |
| Enzy                    | 10 AT0012960                                                      | 4.07        | 8.54      | 5.64         | 7.51                         | 15.01         | 10.61      |  |
| • EC r                  | 11 AT5060680                                                      | 0.24        | 0.12      | 0.00         | 0.96                         | 0.48          | 0.34       |  |
|                         | 12 AT6066360                                                      | 8.60        | 11.38     | 7.03         | 10.72                        | 24.54         | 17.04      |  |
| Compo                   | 13.AT6008570                                                      | 0.77        | 2.08      | 1.46         | 1.39                         | 2.74          | 2.62       |  |
| compo                   | 18 ATAO28380                                                      | 0.48        | 0.19      | 0.13         | 1.90                         | 0.77          | 0.54       |  |
| Con                     | 15 AT3042980                                                      | 0.67        | 1.34      | 0.94         | 4.15                         | 8.35          | 6.82       |  |
| to in a                 | 16 AT3088880                                                      | 3.20        | 1.60      | 1.12         | 6.76                         | 2.89          | 2.02       |  |
| ta in a                 | 17 AT3056610                                                      | 4.10        | 5.33      | 3.73         | 12.17                        | 15.82         | 11.07      |  |
| absolut                 | 18 AT2049160                                                      | 0.60        | 1.62      | 1.13         | 1.08                         | 2.92          | 2.04       |  |
| absolut                 | 19 AT 2004050                                                     | 0.38        | 0.16      | 0.11         | 1.52                         | 0.67          | 0.43       |  |
|                         | 22 ATROHING                                                       | 0.42        | 0.04      | 0.59         | 2.60                         | 5.21          | 3.66       |  |
|                         | 25 AT2006660                                                      | 0.00        | 0.05      | 0.03         | (0.96                        | 0.00          | 0.00       |  |
| mple fi                 | 22 AT2036630                                                      | 0.17        | 0.22      | 0.15         | 1.05                         | 1.37          | 0.96       |  |
|                         | 23 AT2036630                                                      | 1.40        | 4.00      | 2.00         | 2.66                         | 7.19          | 6.00       |  |
|                         | 28 AT2029580                                                      | 7.10        | 2.04      | 1.99         | 29.40                        | 11.36         | 7.96       |  |

# **OMICS** Viewer data upload

### TAIR - www.arabidopsis.org

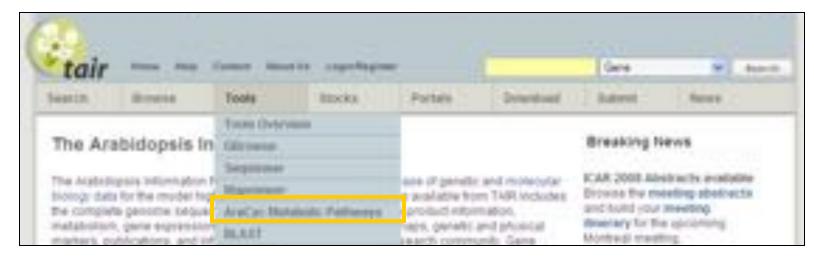

#### AraCyc - www.arabidopsis.org/biocyc

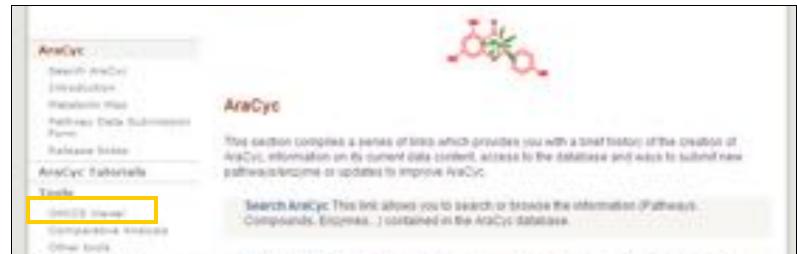

# **OMICS** Viewer data upload

### PMN – www.plantcyc.org

|                                                                                                    | MN<br>etabolic Netwo |                                                            |                                                      |                                                                                                    |                       | NIECyc Y |          |
|----------------------------------------------------------------------------------------------------|----------------------|------------------------------------------------------------|------------------------------------------------------|----------------------------------------------------------------------------------------------------|-----------------------|----------|----------|
| Alread Plan                                                                                                    | Detelorers           | Deschade                                                   | Tools                                                | Deeful Sites                                                                                                    | Bullevil Data         | -        | Tredieth |
| Introdu                                                                                                    | Introduction         |                                                            | Taola Overview<br>Metabolic Mage +<br>OBDCS Viewer + |                                                                                                    | Analys (Antoinington) |          |          |
| The Plant Metabolic Network (PMN) is a cultable<br>and biochemists with a common goal to build a<br>pathway databases. A central feature of the PM<br>plant biochemical pathway database, containing<br>literature and computational analyses about the |                      | Pathway Toole Biorye Bundle                                |                                                      | Tutwiel                                                                                                    |                       | 1.0      |          |
|                                                                                                    |                      | p curated internation train the genes, enzymes, compounds, |                                                      | On June 17, 2008, PlantCyc made its<br>web debut, containing blochemical<br>pathways with information from over |                       |          |          |

# **OMICS** Viewer data upload

### Pathway Tools Omics Viewer

The Pathway Tools Omics Viewer (formerly the Pathway Tools Expression Viewer) paints data values from the user's high-throughput and other experiments onto the Metabolic Overview diagram for an organism.

The Omics Viewer can be used for:

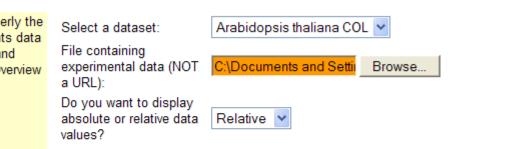

- Select species
- Upload data file
- Enter appropriate parameters
- □ GO!

## New ideas to pursue . . .

Wild type

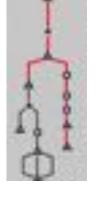

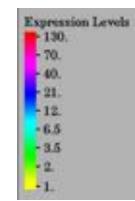

The transcript levels of several enzymes in the **Iysine biosynthesis pathway** 

are reduced ~4-fold!

Mutant with "no phenotype"

Mutant with a metabolic phenotype

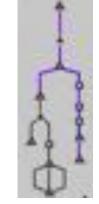

New hypotheses and experiments

# Acknowledgements

### AraCyc, the PMN, and TAIR

Sue Rhee (*PI and Co-PI*) Eva Huala (*Director and Co-PI*)

Current Curators:

- Peifen Zhang (Director and lead curator- metabolism)
- Tanya Berardini (lead curator functional annotation)
- David Swarbreck (lead curator structural annotation)
- Debbie Alexander (curator)
- A. S. Karthikeyan (curator)
- Donghui Li (curator)

#### Recent Past Contributors:

- Christophe Tissier (curator)
- Hartmut Foerster (curator)

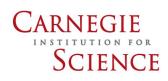

Tech Team Members:

- Bob Muller (Manager)
- Larry Ploetz (Sys. Administrator)
- Raymond Chetty
- Anjo Chi
- Vanessa Kirkup
- Cynthia Lee
- Tom Meyer
- Shanker Singh

National Science Foundation

- Chris Wilks

Metabolic Pathway Software:

- Peter Karp and SRI group (NIH)

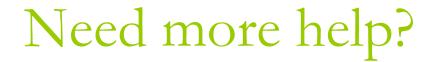

### If you have any questions or want a live demo . . .

### Come to the Curation Booth – Booth #1 Open throughout the conference!

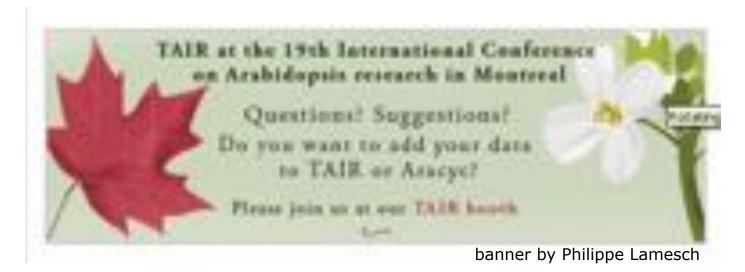

Please stop by during a poster session

# Thank you . . .

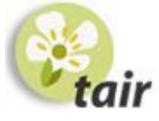

www.arabidopsis.org

curator@arabidopsis.org

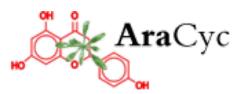

www.arabidopsis.org/biocyc

curator@arabidopsis.org

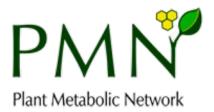

www.plantcyc.org

curator@plantcyc.org

## More Help and Tutorials

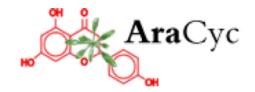

http://www.arabidopsis.org/help/tutorials/aracyc\_intro.jsp

curator@arabidopsis.org

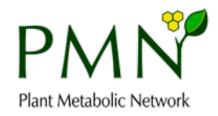

http://www.plantcyc.org/tutorials/tutorials\_index.faces

curator@plantcyc.org